# **V**<sub>T.E.</sub> UnivComp **Instrukcja obsługi systemu głosowania**

 $\mathbf{v}$   $\equiv$ 

### **Rejestracja – podpisanie listy** Odbiór klucza oraz pulpitu

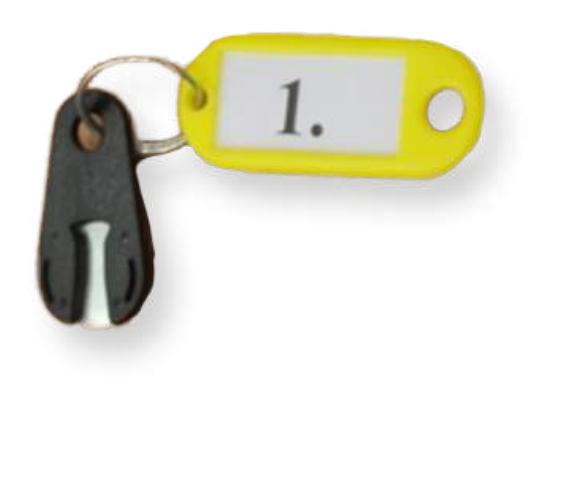

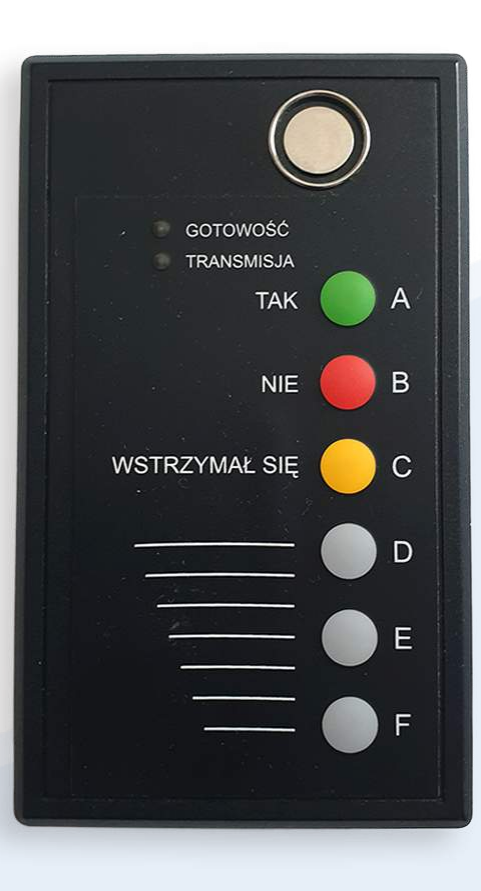

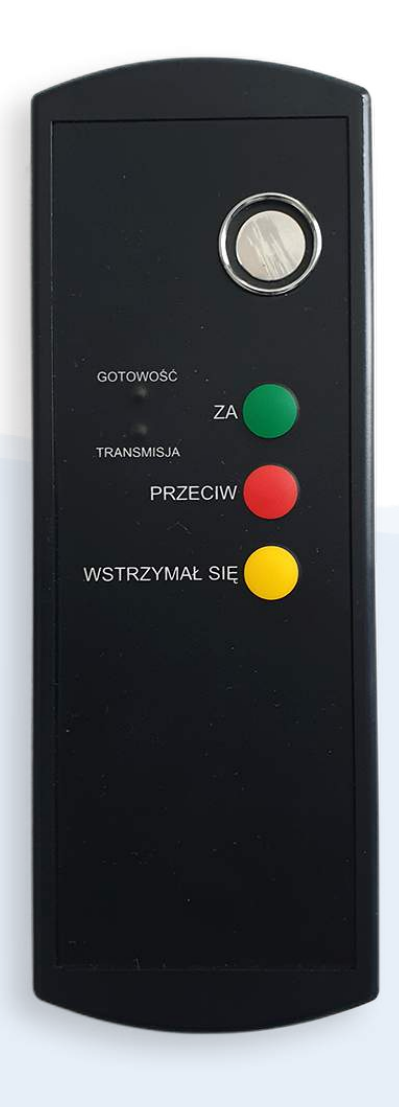

#### **Tablica – pojawienie się napisu**

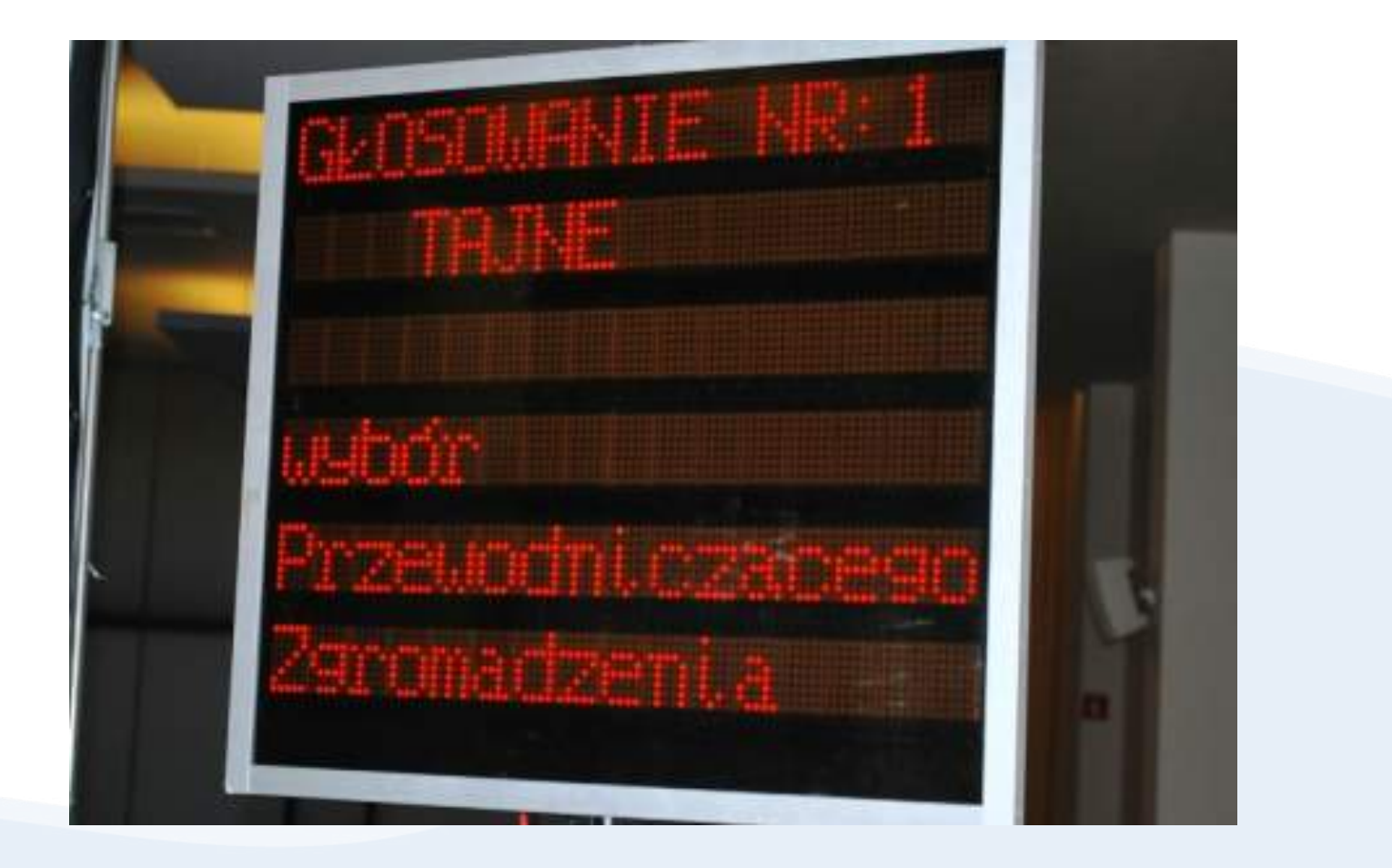

## **Przystępujemy do głosowania**

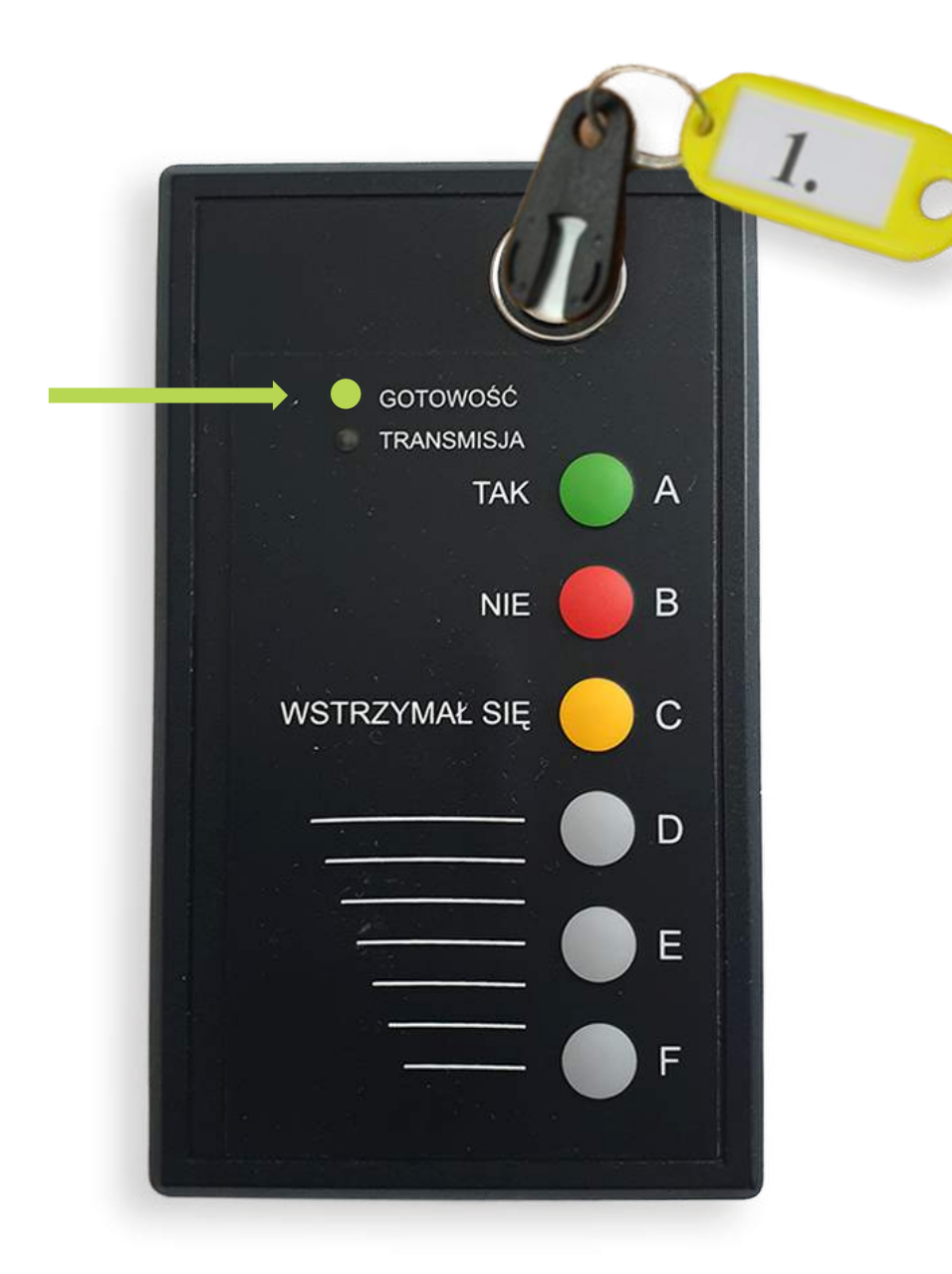

### **Głosowanie** - przykładamy klucz

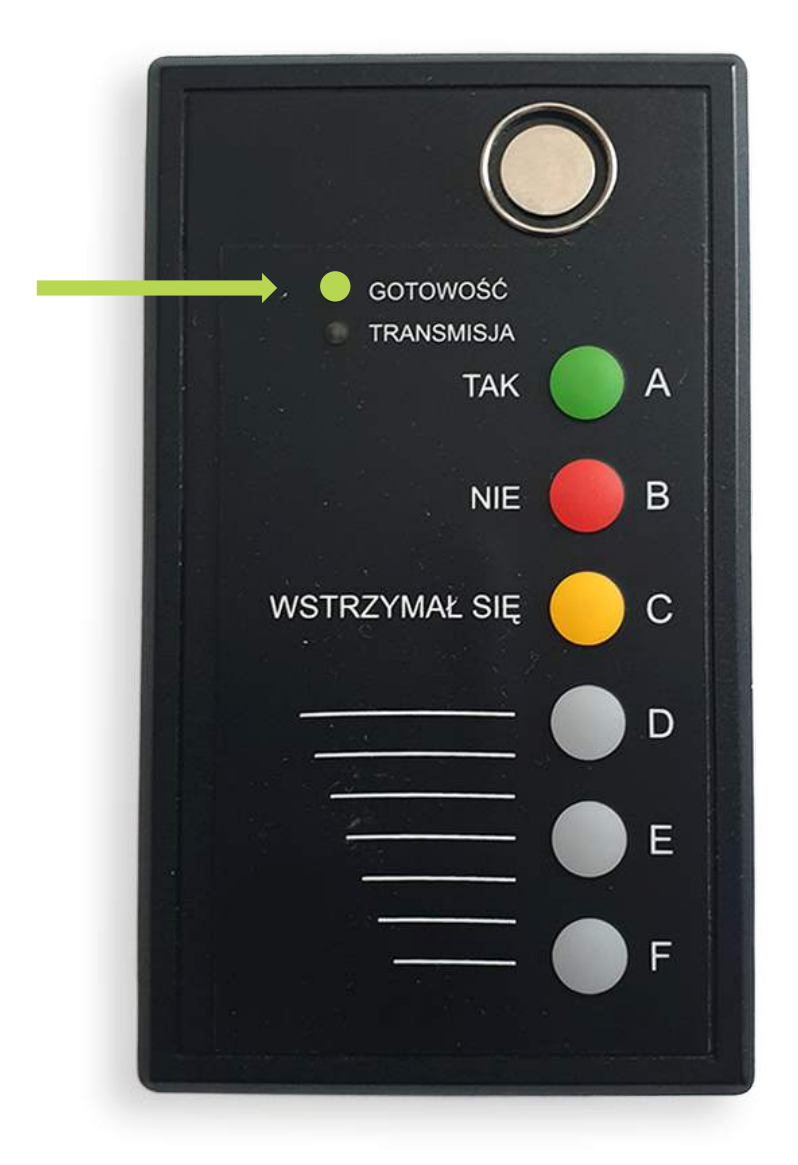

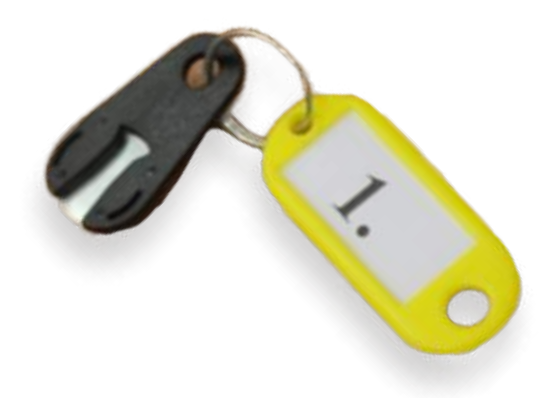

### **Głosowanie** - odkładamy klucz

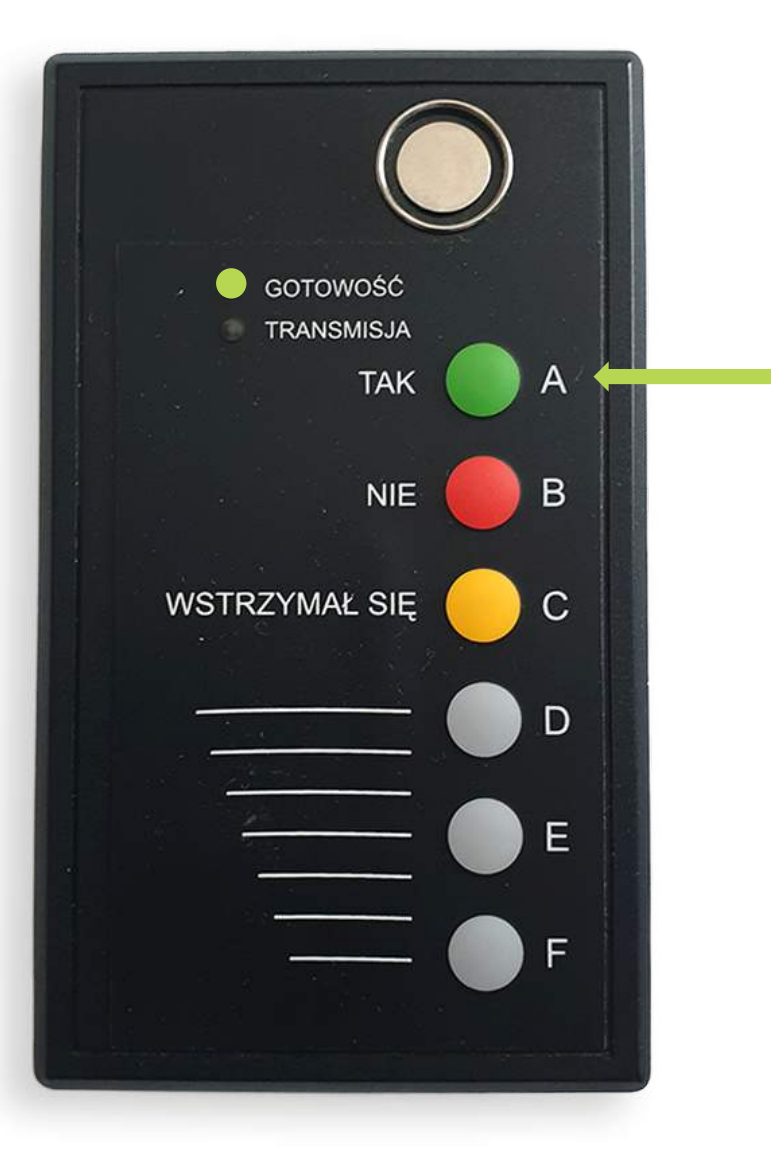

#### **Głosowanie na TAK**

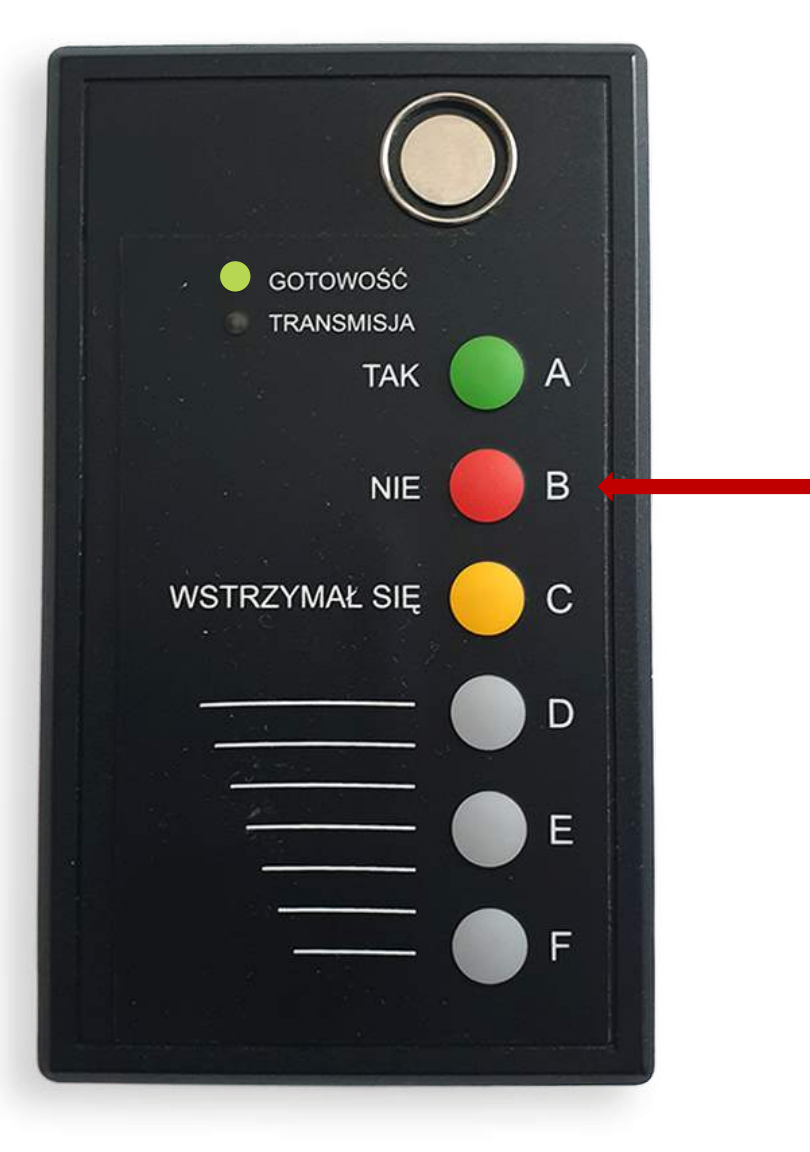

#### **Głosowanie na NIE**

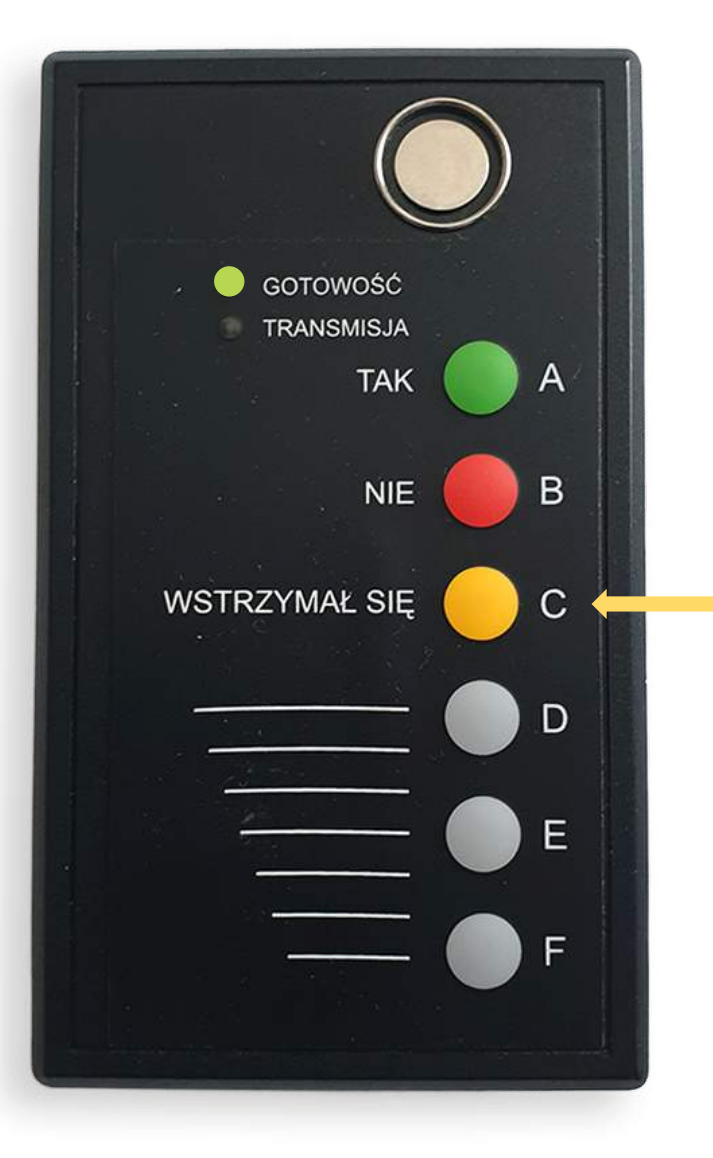

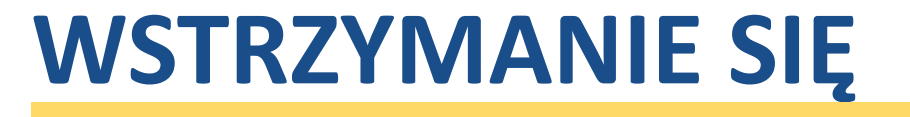

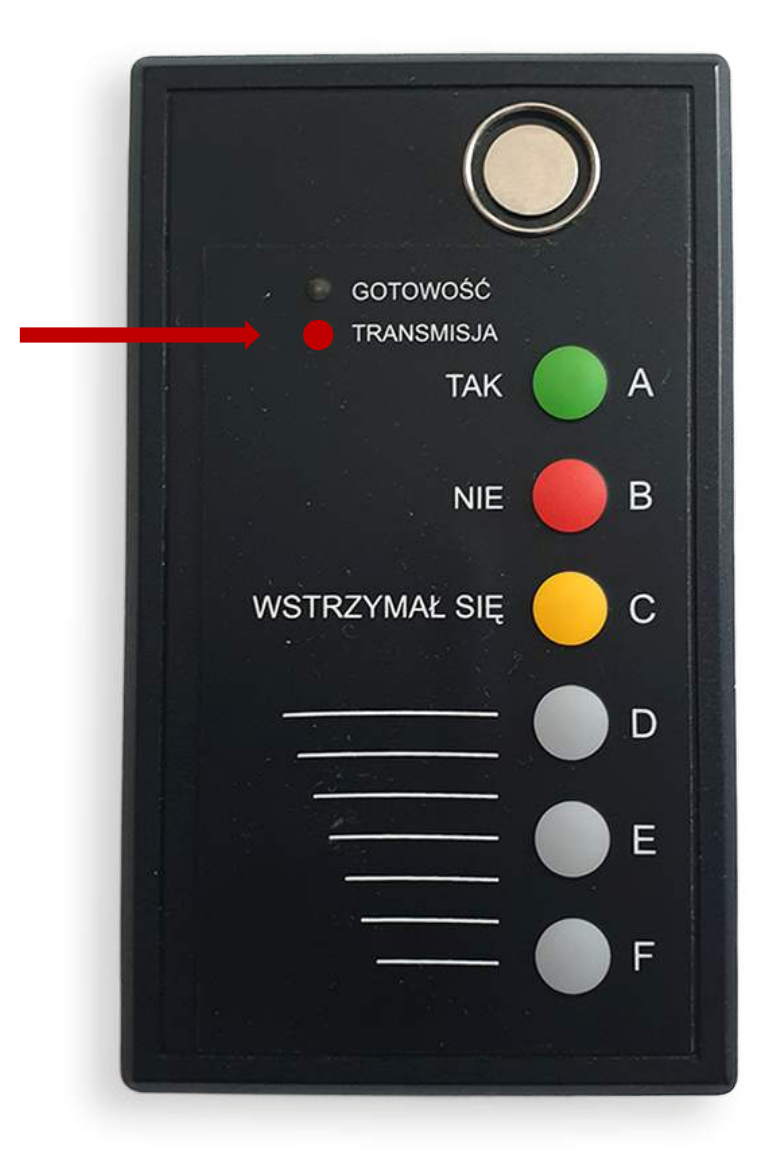

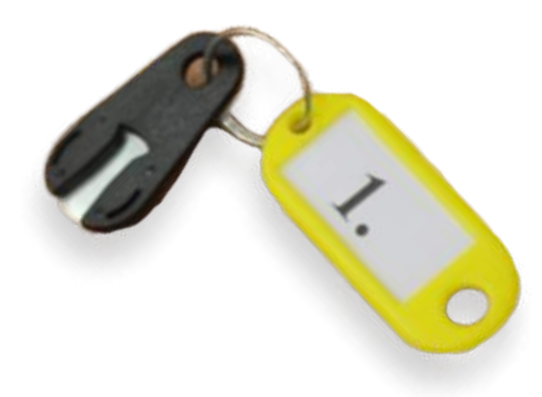

### **Głosowanie** - transmisja głosów

**Zwróć uwagę, czy jest włączona czerwona dioda TRANSMISJA**

**Zakończenie głosowania - przetwarzanie danych**

#### **Tablica – pojawienie się wyników**

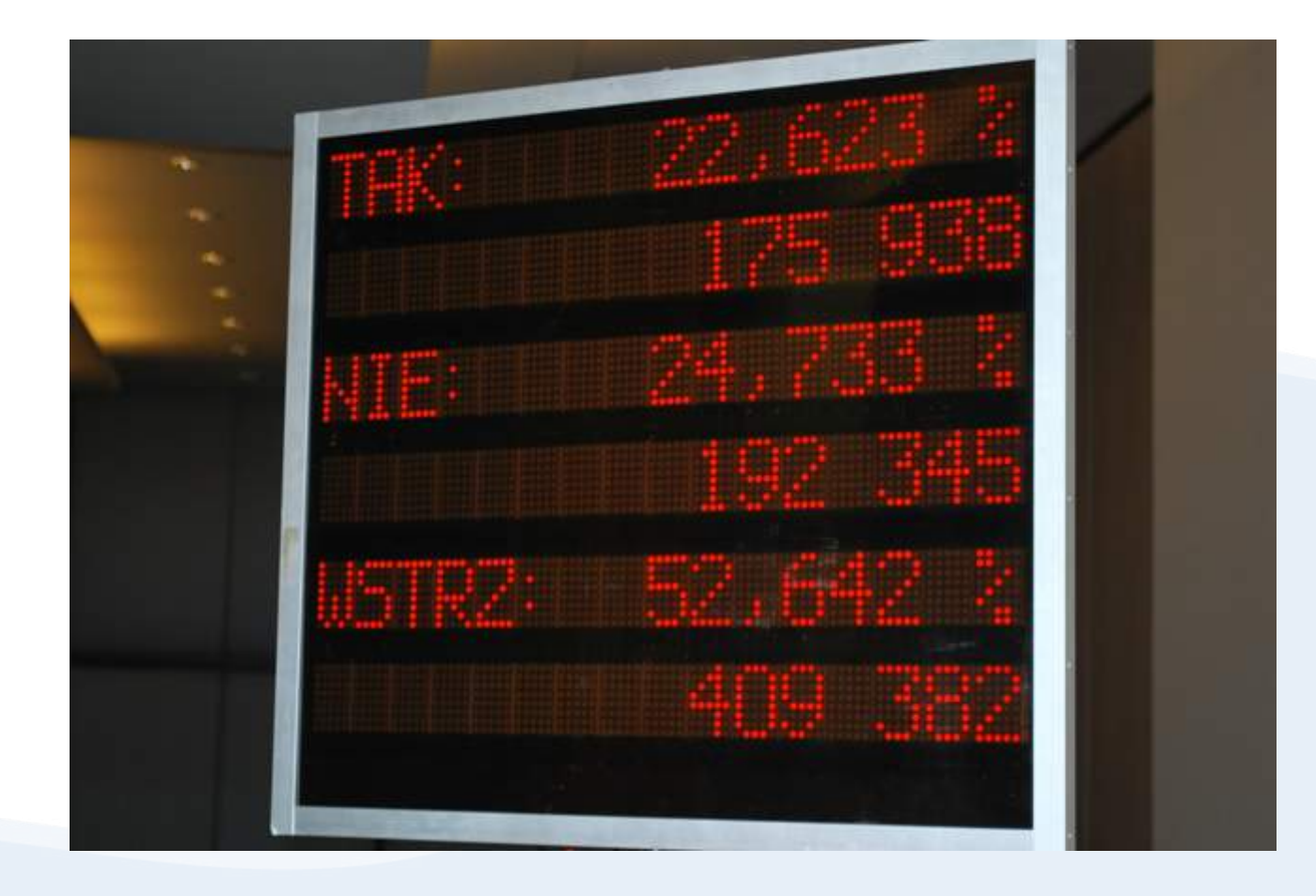

#### **Drukowanie protokołu**

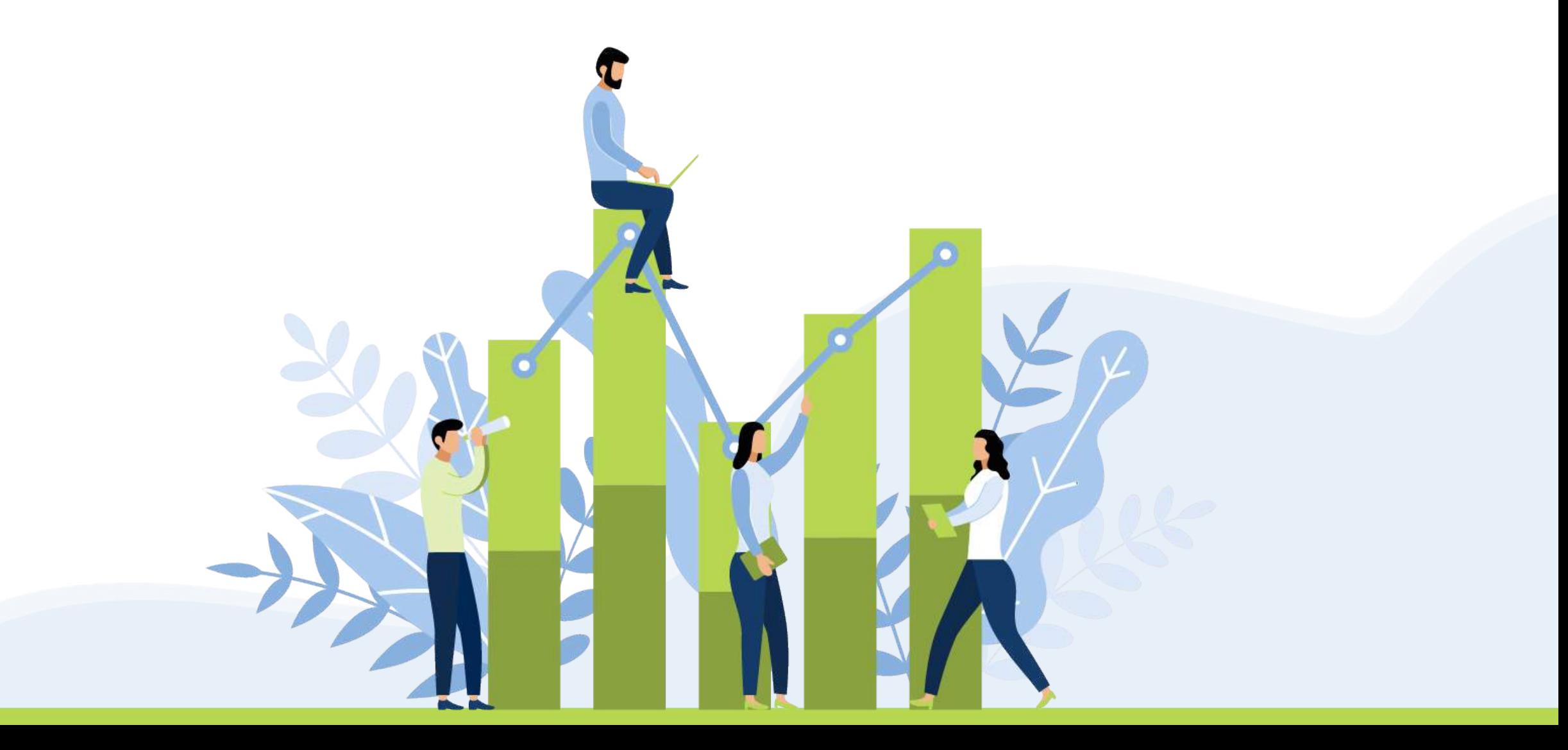

#### **Protokół**

Warszawa, dnia 15 grudnia 2020 r.

ZWYCZAJNE WALNE ZGROMADZENIE T.E. UNIVCOMP S.A.

#### PROTOKÓŁ

Z GŁOSOWANIA TAJNEGO NR 1

W sprawie wyboru Przewodniczącego zgromadzenia.

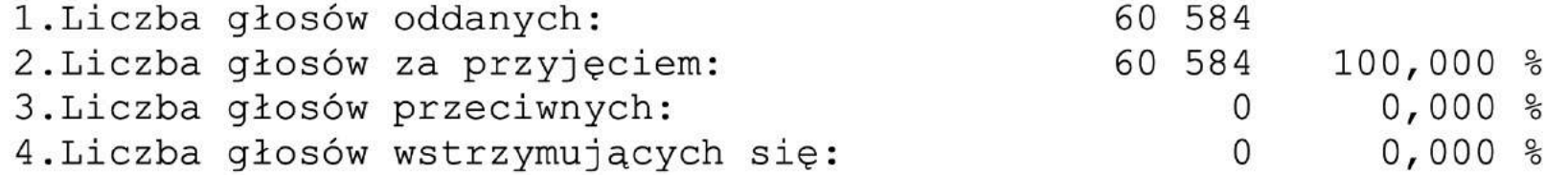

2020-12-15 13:55:06

Procent akcji oddanych do kapitału: 96,804 % (60 584)

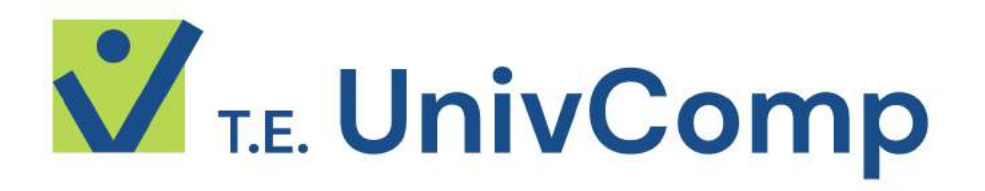

### **Dziękujemy!**

**Kontakt: 607-713-897 biuro@univcomp.pl**

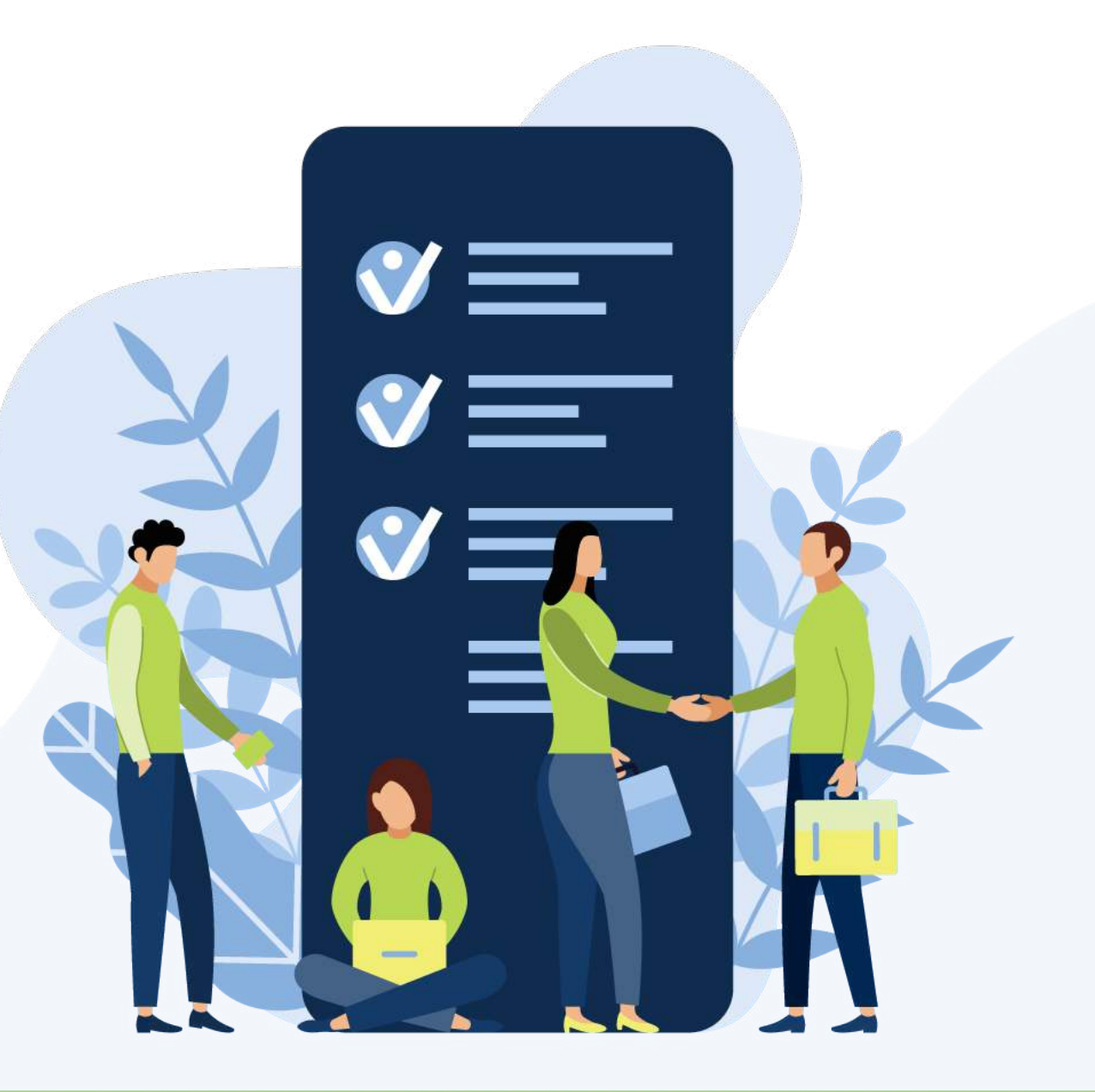